## REACTOME\_RAF\_MAP\_KINASE\_CASCADE

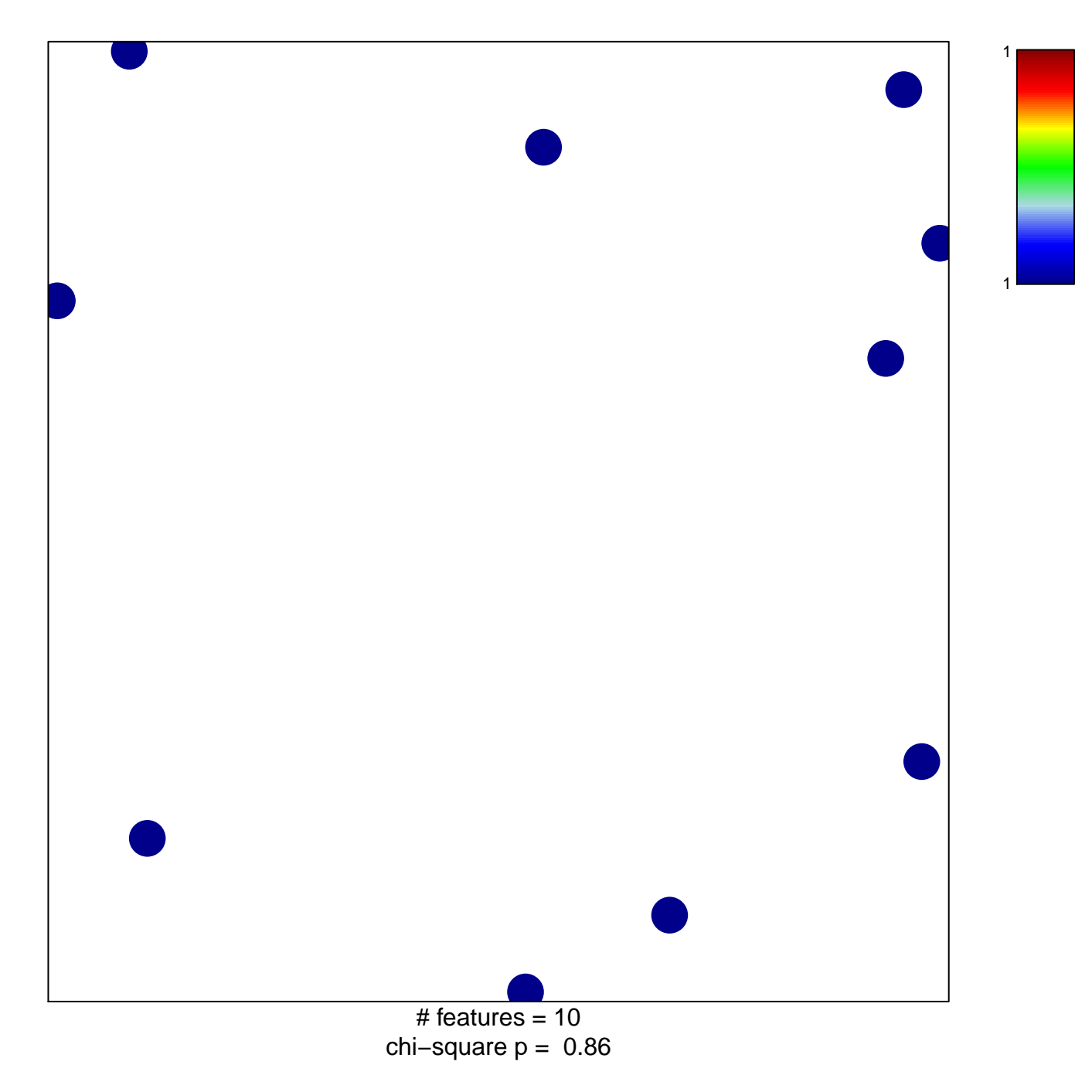

## **REACTOME\_RAF\_MAP\_KINASE\_CASCADE**

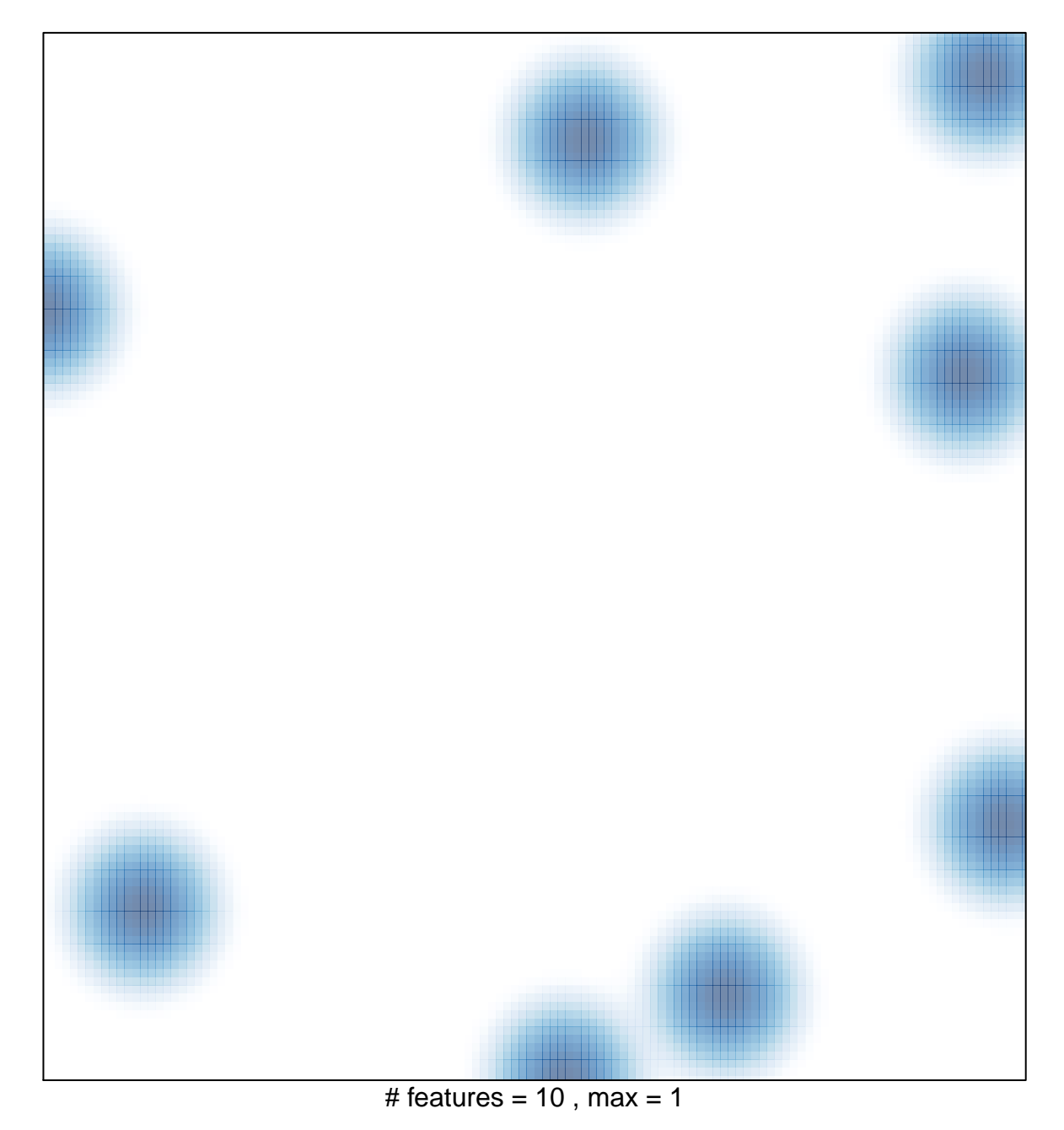